# Stata How-to: Instrumental Variables using 2SLS

#### **Contents**

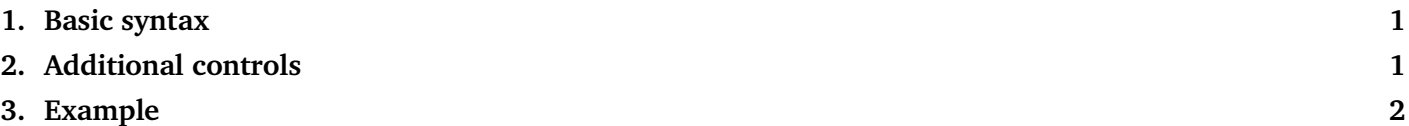

Imagine we would like to estimate the following model:

$$
y_i = \alpha + \beta x_i + e_i \tag{1}
$$

However, we suspect an endogeneity problem; in other words, that residuals residuals are systematically different for different values of the variable  $x$ , a case of selection bias. Technically, the conditional expectation of the residual,  $\mathbb{E}[e_i|x_i]$ , still depends on  $x_i$  even after conditioning on  $x_i$ , and would therefore be different for different values of  $x_i$ . We therefore know that OLS yields a biased estimate of the true causal effect of x on y.

To address this, assume we find a variable  $z$  that fulfills the 3 requirements to be used as an instrument for  $x$ .

#### <span id="page-0-0"></span>1. Basic syntax

The command for performing a estimation based on instrumental variables using two-stage least squares is **ivregress 2sls**.

ivregress 2sls  $y(x = z)$ , robust

where  $y$  is our dependent variable,  $x$  is our initial explanatory variable, and  $z$  is the variable we use to instrument for  $x$ .

If instead of one, we have *two* instruments  $z_1$  and  $z_2$  for variable x, we would instead run:

ivregress 2sls  $y$  ( $x = z1$   $z2$ ), robust

It is important to specify **2sls** in the command, as they are other ways to perform an instrumental variables approach (beyond the scope of ECO372).

## <span id="page-1-0"></span>2. Additional controls

Naturally, we can also include control variables in the IV estimation. If residuals still depend on  $x$  after controlling for  $w_1$  and  $w_2$ ,<sup>1</sup> we would run:

ivregress 2sls  $y$  ( $x = z1$  z2) w1 w2, robust

As with OLS regressions, we can easily turn a categorical variable into a series of dummies using the **i.** operator:

```
ivregress 2sls y (x = z1 z2) w1 w2 i.group, robust
```
It is also possible to add heterogeneous effects in an IV model, although interpretation becomes less straightforward (and beyond the scope of ECO372).

### <span id="page-1-1"></span>3. Example

Let's use the auto. We use it to see how car prices (price) depends on their range, measured in miles-per-gallon (mpg). (Cars with higher mpg can drive longer distances before having to refuel.)

sysuse auto, clear // Clears memory and loads a default dataset included in Stata

We could estimate directly the correlation between fuel consumption and price. However, we suspect that people who live far from their place of work have lower income (and therefore a lower willingness to pay), and at the same time like cars that have low fuel consumption (high mpg). That is, even when taking into account their miles-per-gallon, cars might be less expensive for high mpg because they attract a subpopulation of less wealthy customers. A clear case of selection bias.

Let's say we use the weight of the car as an instrument for their miles-per-gallon (lighter cars should use less fuel, and therefore travel more miles-per-gallon). This is unlikely to satisfy requirements 2 and 3 for an IV estimation, but let's ignore that for the sake of this example (it is however important to check when working with real data).

We would then run:

```
ivregress 2sls price (mpg=weight), robust
```
And if we still want to control for domestic versus foreign cars:

```
ivregress 2sls price (mpg=weight) i.foreign, robust
```
Stata then reports the two-stage least squares  $\lambda$  which, provided requirements for IV are satisfied, identifies the causal LATE of mpg on price.

<sup>&</sup>lt;sup>1</sup> That is, if  $\mathbb{E}[e_i | x_i, w_{1i}, w_{2i}]$  still depends on  $x_i$ .

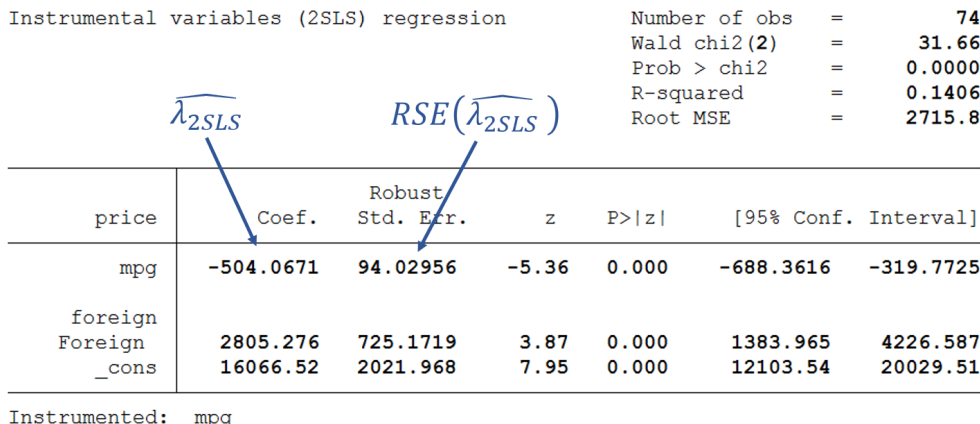

```
Instruments: 1.foreign weight
```
To check the strength of the instrument, we need to run the first stage seperately. This can be done as a separate regression (including the same controls):

regress mpg weight i.foreign, robust

or directly in the **ivregress** command, with the option **first**:

ivregress 2sls price (mpg=weight) i.foreign, robust first